## **Objects and Classes**

## 【目标】

- 理解抽象数据类型,类的概念
- 定义和实现类
	- 访问控制机制
	- 数据成员
	- 类方法(类函数成员)
- 创建和使用类对象
- 特别的成员函数
	- 构造函数【对象创建时自动调用,可重载以实现用不同参数进行创 建】
	- 析构函数【对象撤销时自动调用】
	- const 成员函数
- this 指针
	- 在类内部标记类对象【实体】的指针
- 其中,控制机制
	- 访问控制【实现private数据成员的封装,只能通过public类方法调 用】
	- const成员函数【专用于const对象调用的函数】

```
1 // stock20.h -- augmented version
 #ifndef STOCK20_H_
2
 #define STOCK20_H_
3
 #include <string>
4
 6 class Stock
   {
 8 private:
       std::string company;
      int shares;
     double share_val;
    double total_val;
 5
 7
 Q_{\parallel}10
11
12
```

```
void set_tot() { total_val = shares * share_val;
   }
14 \mid \text{public:}Stock(); // default constructor
       Stock(const std::string \& co, long n = 0, double
   pr = 0.0;
       ~Stock(); // do-nothing destructor
       void buy(long num, double price);
       void sell(long num, double price);
       void update(double price);
       void show()const;
       const Stock & topval(const Stock & s) const;
   };
#endif
25
27 // stock20.cpp -- augmented version
#include <iostream>
28
#include "07-stock20.h"
29
30 using namespace std;
// constructors
31
   Stock::Stock() // default constructor
   {
       shares = 0;
       share_val = 0.0;
       total_val = 0.0;}
   Stock::Stock(const std::string & co, long n, double
   pr)
   {
       commant = col:
       if (n < 0){
           std::cout << "Number of shares can't be
   negative; "
                     << company << " shares set to
   0.\n\cdot\:
           shares = 0;
       }
       else
13
15
16
17
18
19
20
21
22
23
24
26
32
33
34
35
36
37
38
39
40
41
42
43
44
45
46
47
48
```

```
shares = n;
       share_val = pr;
       set_tot();
   }
54 // class destructor
   Stock::~Stock() // quiet class destructor
   {
   }
   // other methods
   void Stock::buy(long num, double price)
   {
       if (num < 0){
           std::cout << "Number of shares purchased
   can't be negative. "
                << "Transaction is aborted.\n";
       }
       else
       {
           shares += num;
           share_val = price;
           set_tot();
       }
   }
   void Stock::sell(long num, double price)
   {
       using std::cout;
       if (num < 0){
           cout << "Number of shares sold can't be
   negative. "
                << "Transaction is aborted.\n";
       }
       else if (num > shares)
       \{cout << "You can't sell more than you have! "
                 << "Transaction is aborted.\n";
       }
49
50
51
52
53
55
56
57
58
59
60
61
62
63
64
65
66
67
68
69
70
71
72
73
74
75
76
77
78
79
80
81
82
83
84
85
86
87
```

```
else
        {
             shares - num;
             share\_val = price;set\_tot();
        }
    }
 96 void Stock::update(double price)
    {
        share\_val = price;set_tot();
    }
102 void Stock::show() const
    {
        using std::cout;
        using std::ios_base;
        // set format to #.###
        ios_base::fmtflags orig =
             cout.setf(ios_base::fixed,
     ios_base::floatfield);
         std::streamsize prec = cout.precision(3);
         cout << "Company: " << company
             << " Shares: " << shares << '\n';
        cout << " Share Price: $" << share_val;
        // set format to #.##
        cout.precision(2);
         cout \lt\lt " Total Worth: \frac{1}{2}" \lt\lt total_val \lt\lt '\n';
        // restore original format
        cout.setf(orig, ios_base::floatfield);
        cout.precision(prec);
    }
123 const Stock & Stock::topval(const Stock & s) const
{
124
        if (s.total_val > total_val)
             return s;
        else
 88
 89
 90
 91
 92
 93
 94
 95
 97
 98
 99
100
101
103
104
105
106
107
108
109
110
111
112
113
114
115
116
117
118
119
120
121
122
125
126
127
```
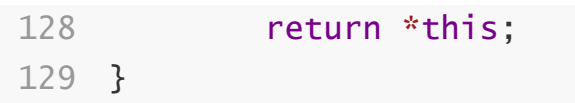